## **Boletim Técnico**

### **Pagamento do adicional noturno proporcional dentro do mesmo período de apuração**

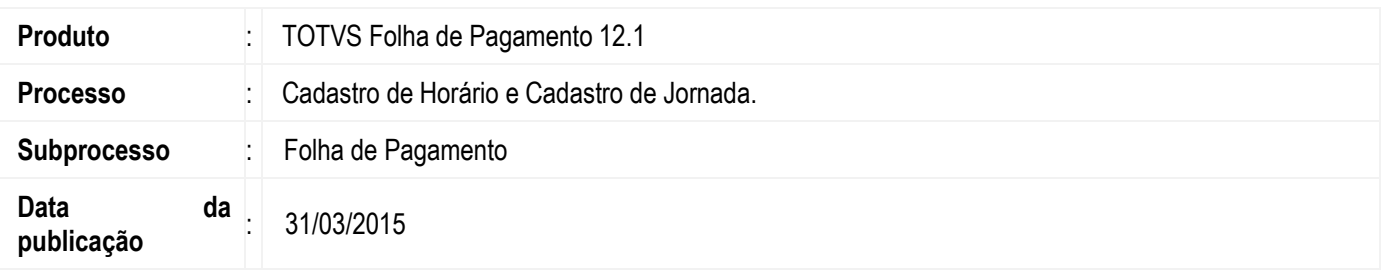

Nesta versão, foi implementado o flag **"Paga adicional noturno"**, que tem o **objetivo de permitir que o usuário configure para que o adicional noturno seja pago de forma proporcional dentro do período de apuração do ponto. Obs.:** Parâmetro do funcionário "Pagar adicional noturno" marcado.

#### **Desenvolvimento/Procedimento**

#### **1. Implementação 1 – Cadastro de Horário.**

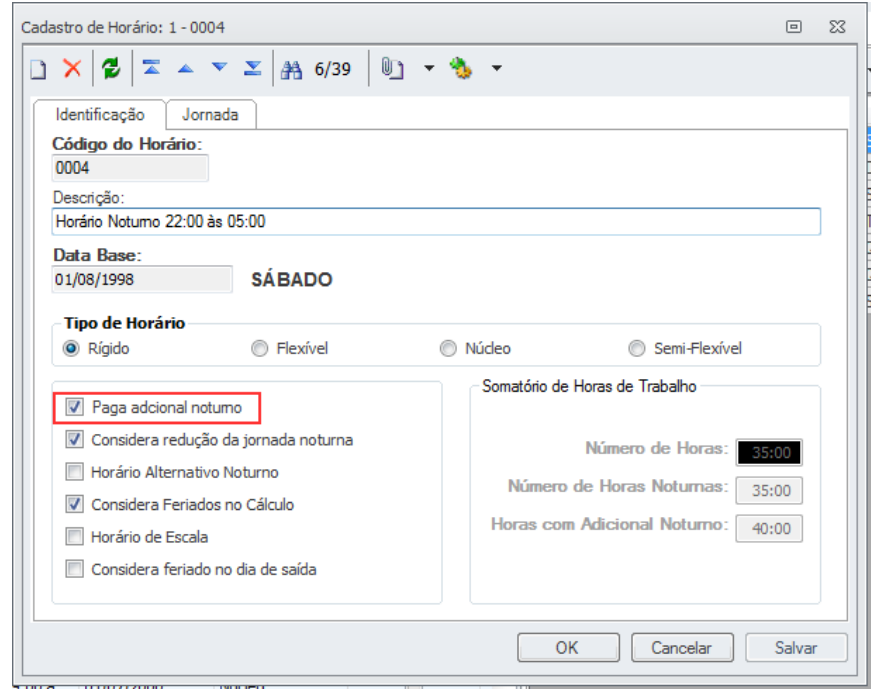

 $\overline{\circ}$ 

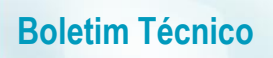

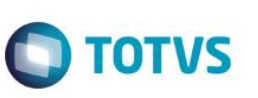

# **Implementaçao 2 – Horário por Jornada.**

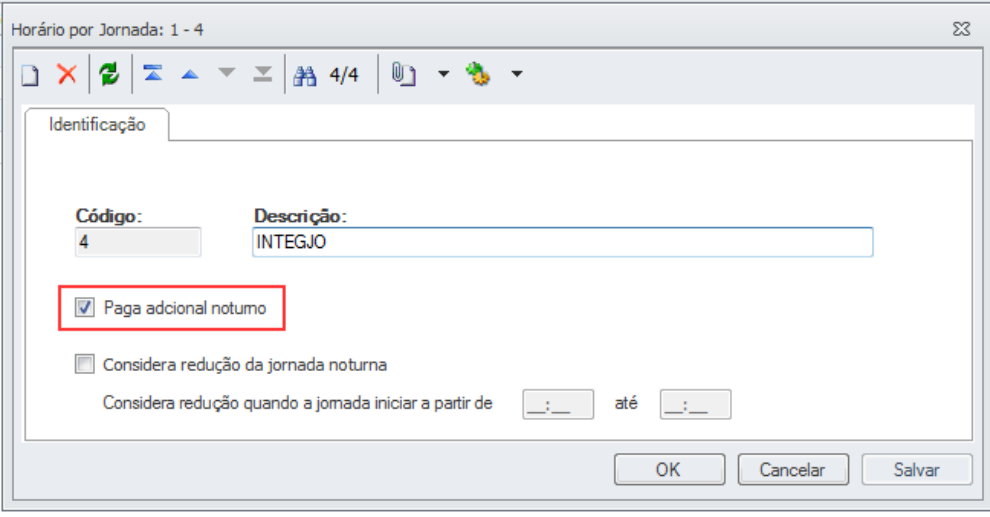